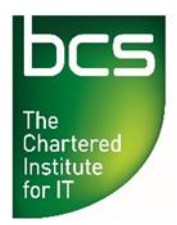

## **BCS Level 4 Award in Operating Systems QAN 603/2894/0**

## Specimen Paper A

Record your surname / last / family name and initials on the answer sheet.

**Specimen paper only 20 multiple-choice questions** – 1 mark awarded to each question. Mark only one answer to each question. There are no trick questions.

A number of possible answers are given for each question, indicated by either **A. B. C. or D**. Your answers should be clearly indicated on the answer sheet.

Pass mark is 13/20.

**Copying of this paper is expressly forbidden without the direct approval of BCS, The Chartered Institute for IT.**

**This qualification is regulated by Ofqual (in England).**

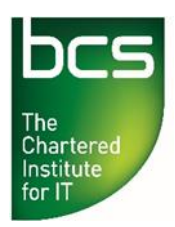

**Making IT good for society**

- **1** Which Windows based technology allows administrators to centrally control which devices can access the network, based on update levels and antivirus protection?
- **A** NAP.
- **B** VLAN.
- **C** VPN.
- **D** SAP.
- **2** Which command **SHOULD** be entered to disable a Windows service called mailserver?
- **A** sudo systemctl disable mailserver
- **B** sc config "mailserver" start= disabled
- **C** service disable mailserver
- **D** net service mailserver disable
- **3** In a Windows domain environment, what is the **MOST LIKELY** method for enforcing operating system updates across the estate?
- **A** Regular email reminders.
- **B** Group Policy.
- **C** Staff meetings.
- **D** Management pressure.
- **4** In Apple IOS, where are the firewall configuration settings found?
- **A** System Preferences > Security.
- **B** System > Firewall Settings.
- **C** Finder > Security.
- **D** Security Settings > Firewall.
- **5** Which command can be used to create a domain user or group?
- **A** Dsadd.
- **B** Net add user.
- **C** Usradd.
- **D** Dscreate.

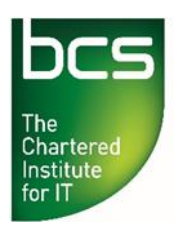

**Making IT good for society**

- **6** Which of the following **SHOULD** be selected to view which ports are open and accessible by external entities?
- **A** Outbound rules.
- **B** Firewall in.
- **C** Inbound rules.
- **D** Firewall out.
- **7** A user can access various folders on the network, but when they click to open a folder called 'Finance' they receive an 'access denied' message. What is the **MOST LIKELY** reason for this?
- **A** The users entered the wrong password.
- **B** The user has lost network connectivity.
- **C** The network folder has become corrupt.
- **D** The user is not in the appropriate group.
- **8** Which operating system environment utilises the WSUS software?
- **A** IOS.
- **B** Windows.
- **C** Solaris.
- **D** Linux.
- **9** A user has installed a mail client on their workstation, but the mail client cannot connect to the mail server. Users of this client in a different office can access the mail server. What is the **MOST LIKELY** explanation?
- **A** The mail client uses a port that has blocked inbound on the firewall.
- **B** The mail server is disconnected from the network.
- **C** The mail client uses a port that has blocked outbound on the firewall.
- **D** The client computer is disconnected from the network.

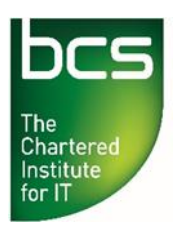

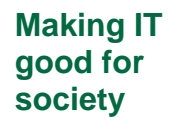

- **10** A hacker has gained knowledge of the mail system variant used by an organisation. On attempting to remotely connect to the mail system the connection is blocked. What is the **MOST LIKELY** explanation?
- **A** Anti-malware software is blocking access.
- **B** A firewall is blocking access.<br>**C** The mail system is down.
- The mail system is down.
- **D** The hacker's internet connection is down.
- **11** Which of the following technologies enables administrators to control security from a centralised location?
- **A** SCCM.
- **B** Sites and services.
- **C** Active Directory.
- **D** Policy editor.
- **12** Which tool is used to manage users and groups in Active Directory?
- **A** GPMC.
- **B** Gpedit.msc
- **C** UsrMgr.exe
- **D** ADUC.
- **13** What is a benefit of installing an OS based firewall?
- **A** Provides more control over application access.<br>**B** Fnables faster network access.
- **B** Enables faster network access.
- **C** Provides better performance than a hardware firewall.
- **D** Provides a more comprehensive feature set over hardware firewalls.
- **14** Which file and folder-based technology is used to facilitate user access to resources on a network?
- **A** Explorer.
- **B** Shares.
- **C** NTFS.
- **D** ResMan.

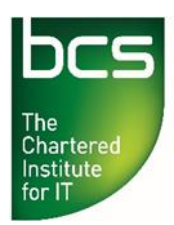

**Making IT good for society**

- **15** Which native OSX utility is used for disk encryption?
- **A** BitLocker.
- **B** FileVault.
- **C** BeCrypt.
- **D** BitEncrypt.
- **16** Which of the following security tools can help protect a computer from unauthorised network access?
- **A** Firewall.
- **B** NTFS permissions.
- **C** Encryption.
- **D** Layer 2 switch.
- **17** In OSX, which command **SHOULD** be entered to disable a service called mailserver?
- **A** sudo launchctl unload -w /Library/LaunchDaemons/mailserver.plist
- **B** net service disable mailserver
- **C** sudo update-rc.d mailserver disable
- **D** service disable mailserver
- **18** Which of the following would be **MOST LIKELY** to exploit a lack of outbound firewall rules?
- **A** A computer game.
- **B** A hacker attempting to access a computer over the internet.
- **C** Locally installed malware.
- **D** Somebody who has physical access to a user's PC.
- **19** Which of the following will start up the registry management console in Windows?
- **A** Regedit.msc
- **B** Reg.exe
- **C** Reg.msc
- **D** Regedit.exe

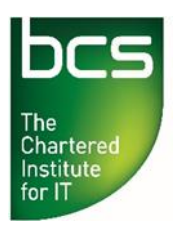

- **20** Which of the following is the **BEST** reason for disabling unused services / daemons?
- **A** Reduces the amount of memory being used.
- **B** Reduces the attack footprint of the PC.
- **C** Improves PC performance.<br>**D** Enables quicker startup and
- Enables quicker startup and shutdown.

**-End of Paper-**